# Programming Design C/C++ Strings and File I/O

Ling-Chieh Kung

Department of Information Management National Taiwan University

# **Applications of classes**

- We have studied a lot about classes.
  - Encapsulation.
  - Constructors, copy constructors, destructors.
  - Operator overloading.
- Remaining topics:
  - Inheritance.
  - Polymorphism.
- Today let's study two applications of classes.
  - C++ strings (and C strings).
  - File input/output.

# Outline

- C strings: character arrays
- C++ Strings
- File I/O
  - Writing data to a file
  - Reading data from a file

# Strings

- In many applications, we need some ways to handle **strings**.
- E.g., in an address book application, if we do not have strings:
  - We cannot store names.
  - We cannot store phone numbers.
  - We cannot store addresses.
- Strings can be implemented in two ways:
  - C strings as character arrays.
  - C++ strings as **objects**.
- Let's introduce C strings first.

## C strings as character arrays

- A C string is a character array.
- We have already used a string with **cout**:

cout << "Hello world";</pre>

- "Hello world" is a string.
- A string is contained in a pair of double quotation marks.
  - A character is contained in a pair of single quotation marks.

### **C** strings v.s. other arrays

- C strings are nothing but a character arrays.
- However, character arrays are "special".
- For example:

int array[10]; cin >> array; return 0; char array[10]; cin >> array; return 0;

- While the first one results in a compilation error, the second one can run!

## C strings v.s. other arrays

- For an array **A**, if we do **cin** >> **A**:
  - If **A** is of other types, this is not allowed.
  - But for a character array, this allows us to input the string.

```
char str[10];
cin >> str; // if we type "abcde"
cout << str[0]; // 'a'
cout << str[2]; // 'c'</pre>
```

# C strings vs. other arrays

- For an array A, if we do cout << A:</li>
  - If **A** is of other types, this will print out it memory address.
  - But for a character array, this prints out the whole string (some exceptions will be discussed later).

```
int values[5] = {0};
cout << values; // an address
char array[10] = {'a', 'b', 'c'};
cout << array; // "abc"</pre>
```

# Input/output of a C string

- Because it is too often for a program to input/output a string, the C++ standard implements << and >> for character arrays in a special way.
  - $\ll$  and  $\gg$  are operators.
  - An operator can do different things according to the input data types.
  - This is **operator overloading**!
- The implementation of C string I/O needs to be investigated in more details.
- Before that, let's see how to declare a C string.

# **C** string declaration and initialization

- A C string is declared as a character array.
  - char s[100];
- A C string may be **initialized** with a double quotation.
  - char s[100] = "abc";
  - Operator overloading again.
- In this case, a **null character** \**0** is appended at the end **automatically**.
  - $\ 0$  is an escape sequence. It marks the end of a string.
  - The null character is 0, not 0 or 0.
  - The length of the string stored in  $\mathbf{s}$  is 3 + 1 (\0).
- When you declare a character array of length n, you can store a string of length at most n 1.

C strings

## **Understanding the null character**

- From the system's perspective, a null character marks the end of a string.
  - In particular,  $\ll$  is implemented to print out characters up to 0.

```
char a[100] = "abcde FGH";
cout << a << endl; // abcde FGH
char b[100] = "abcde\0 FGH";
cout << b << endl; // abcde</pre>
```

- One may also initialize a C string by assigning multiple characters.
  - $char s[100] = {'a', 'b', 'c'};$
  - No null character will be appended.
  - = is overloaded for "a C string" and "some characters" in different ways.

## **String assignments**

- Assignments with double quotations are allowed only for initialization.
  - char s[100];

s = "this is a string"; // compilation error!

• One may assign values to a string by assigning characters.

- s[0] = 'A'; s[1] = 'B'; s[2] = 'C';

- One may assign values by cin >>.
  - $\operatorname{cin} \gg s;$
  - A null character will be appended.

```
char c[100];
cin >> c; // "123456789"
cin >> c; // "abcde";
cout << c << endl; // "abcde"
c[5] = '*';
cout << c << endl; // "abcde*789"</pre>
```

# **Array boundary**

char a[5]; cin >> a; // "123456789" cout << a; // "123456789" or an error

- C++ does not check **array boundary**!
- We may or may not touch those memory spaces used by other programs/variables.
  - If a protected space is touched, an error occurs and our program is shutdown.
  - If not, cout << prints out the whole string until the end of a string, which is marked by a \0.</li>

## A strange case

```
char a1[100];
cin >> a1; // "this is a string"
cout << a1; // "this"</pre>
```

- Is it because that a white space is treated as an end of C strings?
- No!

char a2[100] = {'a', 'b', ' ', 'c', '\0', 'e'}; cout << a2; // ab c

• Then why?

#### cin >> vs. cin.getline()

- When **cin** >> reads a white space, it treats that as the end of input and thus only "this" is stored into the array.
  - The same thing happens for a new line or a tab.
- To input a string with white spaces, use **cin.getline()**.
  - A instance function of the object **cin**.
  - It treats only end of line as the end of input.

```
char a[100];
cin.getline(a, 100); // "this is a string"
cout << a << endl; // "this is a string"</pre>
```

# **Useful functions for C strings**

- Look at your textbook or websites to find some useful function.
- In <cstring>:
  - strlen(), strcat(), strcmp(), strchr(), strstr(), etc.
- In <cstdlib>:
  - **atoi()**, **atof()**, etc.
- For more powerful functionalities, let's use C++ strings.

## Outline

- C strings: character arrays
- C++ Strings
- File I/O
  - Writing data to a file
  - Reading data from a file

## C++ Strings: string

- There are two types of strings:
  - C string: the string represented by a character array with a  $\mathbf{0}$  at the end.
  - C++ string: the **class string** defined in **<string>**.
- The C++ string is more convenient and powerful than C string.
- To use C++ strings, **#include <string>**.
- In the class **string**, there are:
  - A member variable, which is a character array whose length can vary.
  - Many member functions.
  - Many overloaded operators.

### string declaration

- string myString;
- string myString = "my string";
  - **string** is a class defined in **<string>**.
  - **string** is not a C++ keyword.
  - myString is an object.
- A C++ string does not need a null character.
- We may use the member function **length()** to get the number of characters.
  - e.g., myString.length() returns 9.

### string assignment

• C++ string **assignment** is easy and intuitive:

```
string myString = "my string";
string yourString = myString;
string herString;
herString = yourString;
herString = "a new string";
```

• We may also assign a C string to a C++ string.

char hisString[100] = "oh ya";
myString = hisString;

• Thanks to operator overloading!

#### string concatenation and indexing

• C++ strings can be **concatenated** with **+**.

- String literals or C strings also work.
  - += also works.
- To access a character in a C++ string, use [].
- Thanks to operator overloading!

```
string myString = "my string ";
string yourString = myString;
string herString;
herString = myString + yourString;
// "my string my string "
```

```
string s = "123";
char c[100] = "456";
string t = s + c;
string u = s + "789" + t;
```

string myString = "my string"; char a = myString[0]; // m

## string input: getline()

- For **cin** >> to input into a C++ string, **white spaces** are still delimiters.
- To fix this, now we cannot use **cin.getline()**.
  - The first argument of cin.getline() must be a C string.
- Use getline (cin, <u>a string object</u>).
  - This is a global function defined in **<string>**.

string s;
getline(cin, s);

• Note that there is **no length limitation**.

# Substring

• We may use the member function **substr()** to get the **substring** of a string.

```
substr(begin index, # of characters)
```

• As an example:

string s = "abcdef"; string b = s.substr(2, 3); // b == "cde"

# string finding

- We may use the member function **find()** to look for a string or character.
- This will return the beginning index of the argument, if it exists, or string::npos, which is an integer defined in the namespace string, if not found.
- String literals or C strings can also be the argument.

find(a string)

```
string s = "abcdefg";
int i = s.find("bcd"); // i == 1;
string t;
cin >> t;
if(t.find("a") == string::npos)
  cout << "not containing a";</pre>
```

### string comparison and modification

- We may use >, >=, <, <= , ==, ! = to compare two C++ strings.
- It is easy to find the comparison rule by yourself.
- String literals or C strings also work.
  - As long as one side of the comparison is a C++ string, it is fine.
  - Thanks to operator overloading.
  - However, if none of the two sides is a C++ string, there will be an error.
- We may use insert(), replace(), and erase() to modify a string.
- Look up these functions of string, and more, from books or websites.

## string for unformatted input files

- For an unformatted input file, we used **getline()** or >> with C strings.
  - The length of our buffer is always an issue.
- We may use C++ string instead!

```
while(!inFile.eof())
{
    inFile.getline(name, 20, ' ');
    cout << name << endl;
}</pre>
```

```
while(!inFile.eof())
{
    string buffer;
    getline(inFile, buffer);
    cout << buffer << endl;
}</pre>
```

## Outline

- C strings: character arrays
- C++ Strings
- File I/O
  - Writing data to a file
  - Reading data from a file

# File I/O

- The von Neumann • architecture:
- With the techniques ٠ of file input/output (file I/O), we will read data from and store data to files in the **hard discs**.
  - So that the results can still be kept **after** the program **terminates**.
- We will focus on **plain-text files**. •
  - Those files that can be directly edited with Notepad on MS Windows.

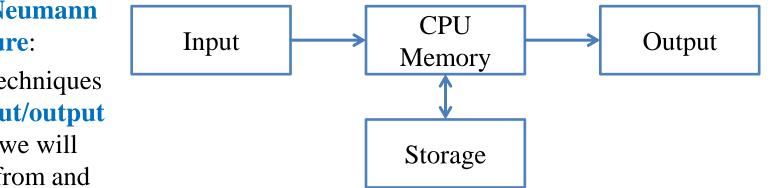

# A plain-text file

- Files store data.
  - A plain-text file stores characters.
  - A MS Word document stores characters and **format** information.
  - A bitmap file stores **color** codes.
- How are characters stored in a plain-text files?
  - Each character has its own **position**.
  - For each opened file, there is a position pointer indicating the current reading/writing position.

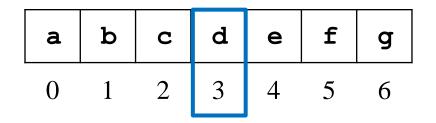

- To control the reading/writing operations, we control the position pointer.

## Writing to a file

- The first character is stored at **position 0**.
- In general, once a character is written to a file:
  - The character replaces the old character at the **current** position.
  - The position pointer moves to the **next** position (from *i* to i + 1).
- When a character **n** is written to this file:

| a | b | С | d | е | f | g | a     | b | С | n | е | f | g |
|---|---|---|---|---|---|---|-------|---|---|---|---|---|---|
| 0 | 1 | 2 | 3 | 4 | 5 | 6 | <br>0 | 1 | 2 | 3 | 4 | 5 | 6 |

### **File streams**

- In C++, input and output activities are managed in streams.
  - E.g., data may flow from **cin** or into **cout**.
- To replace the console and keyboard by files, in C++ we create **ifstream** and **ofstream** objects.
- ifstream and ofstream are classes defined in <fstream>.
  - They can be used to create input/output file stream objects.
  - Simply imagine those objects as target files!

### **Output file streams**

• To open and close an **output file stream**:

```
ofstream file object;
file object.open(file name);
// ...
file object.close(); ofstream myFile;
myFile.open("temp.txt");
// ...
myFile.close();
```

- open() and close() are public member functions.
- file name is a C string.
- Do you care about the following questions?
  - Is there a member variables storing the file name?
  - How are **open()** and **close()** implemented?

## Writing to an output file stream

• To write to an output file stream, we may use  $\ll$ .

```
ofstream myFile;
myFile.open("temp.txt");
myFile << "1 abc\n &%^ " << 123.45;
myFile.close();
```

- << has been overloaded for the class ofstream.</p>
- It returns **ofstream&** for concatenated output streams.
- What if we replace **myFile** by **cout** in the third statement?
- The second argument of << can be of any basic data type.
  - What if we want to put a **MyVector** object as the second argument?

## **Options for an output file stream**

• An **open mode** can be set when we open an output file stream.

```
ofstream file object;
file object.open(file name, option);
// ...
file object.close();
```

- ios::out (default): The window starts at location 0; remove existing data.
- **ios::app**: The window starts at the end; never modify existing data.
- **ios::ate**: The window starts at the end; can modify existing data.
- ios is a class; out, app, and ate are public static variables.

#### **Constructors and other members**

• The class **ofstream** also provides **constructors**:

- Regardless of the extension name, we are creating/opening a plain text file.
- **ofstream** provides other member functions.
  - E.g., **put (char c)** writes the character **c** into the file.

### Example

| #include <iostream></iostream>            | if(!scoreFile)                             |
|-------------------------------------------|--------------------------------------------|
| <pre>#include <fstream></fstream></pre>   | exit(1);                                   |
| #include <cstdlib></cstdlib>              | while (con)                                |
| using namespace std;                      | {                                          |
|                                           | cin >> name >> score;                      |
| int main()                                | scoreFile << name << " " << score << "\n"; |
| {                                         | cout << "Continue (Y/N)? ";                |
| ofstream scoreFile("temp.txt", ios::out); | cin >> notFin;                             |
| char name $[20] = \{0\};$                 | con = ((notFin = 'Y') ? true : false);     |
| int score = 0;                            | }                                          |
| char notFin = 0;                          | <pre>scoreFile.close();</pre>              |
| bool con = true;                          | return 0;                                  |
|                                           | }                                          |

- **!scoreFile** returns true if the file is not created successfully.

• What will happen if we replace **scoreFile** by **cout**?

## Outline

- C strings: character arrays
- C++ Strings
- File I/O
  - Writing data to a file
  - Reading data from a file

## **Input file streams**

- To read data from a file, we create an input file stream.
- We create an **ifstream** object.

```
ifstream file object;
file object.open(file name);
// ...
file object.close();
```

```
ifstream myFile;
myFile.open("temp.txt");
// ...
myFile.close();
```

- The only open mode we will use for **ifstream** is **iso::in** (default).
- Again, we may use if (!myFile) to check whether a file is really opened.
  - If the file does not exist, **!myFile** returns false.

# **Reading from an input file stream**

- If the input data file is well-formatted, we may use the operator >>.
  - Like most of the testing input data for your Homework.
  - Those files that you may predict the type of the next piece of data.
- For example, suppose we have a file containing names and grades:
  - In each line, there is a name and one score (an integer).
  - Of course, they are separated by white spaces.
- How to calculate the average grades?
- How to find the one with the highest grades?
- How to generate a frequency distribution?

Tony 100 Adam 98 Robin 95 John 90 Mary 100 Bob 80

## **Reading from an input file stream**

```
#include <iostream>
#include <iostream>
using namespace std;
int main()
{
    ifstream inFile("score.txt");
    if(inFile)
    {
        char name[20] = {0};
        int score = 0;
        int sumScore = 0;
        int scoreCount = 0;
```

- while(inFile >> name >> score) // when does it stop?
  {
   sumScore += score;
   scoreCount++;
   }
   if(scoreCount != 0)
   cout << static\_cast<double>(sumScore) / scoreCount;
   else
   cout << "no grade!";
   }
   inFile.close();
   return 0;
  }
  </pre>
  Tony 100
  Adam 98
  Robin 95
  John 90
  Mary 100
- >> reads data between two spaces (or tabs or new line characters) and tries to convert that piece of data into the specified type.

Bob 80

#### **End of file**

C strings

Writing data to a file

- In each file, there is a special character "end of file".
  - In C++, it is represented by the variable **EOF**.
  - It is always at the end of a file.
- When we do inFile >> name >> score:

| Tony | 100 |
|------|-----|
| Adam | 98  |

| т | ο | n | У |   | 1 | 0 | 0 | \n | A | d  | a  | m  |    | 9  | 8  | EOF |
|---|---|---|---|---|---|---|---|----|---|----|----|----|----|----|----|-----|
| 0 | 1 | 2 | 3 | 4 | 5 | 6 | 7 | 8  | 9 | 10 | 11 | 12 | 13 | 14 | 15 | 16  |

• An input operation (e.g., inFile >> name) returns false if it reads EOF.

## **Reading from an input file stream**

- Let's modify the **while** loop:
  - The member function eof () returns
     true if the window is at EOF.

```
while(!inFile.eof())
{
    inFile >> name;
    inFile >> score;
    sumScore += score;
    scoreCount++;
}
```

C++ strings

## **Unformatted input files**

- Sometimes a data file is not perfectly formatted.
  - We cannot predict what the next type will be.
  - For example, when there are missing values.
- In this case, we read data as characters and then manually find the types.
  - This process is called **parsing**.
- Some member functions:
  - get() reads one character and returns it.
  - **getline()** reads multiple characters into a character array.

| Tony  | 100 |
|-------|-----|
| Adam  | 98  |
| Robir | ı   |
| John  | 90  |
| Mary  | 100 |
| Bob 8 | 30  |

## get() and getline()

• Let's use get():

```
while(!inFile.eof())
{
    char c = inFile.get();
    cout << c;
}</pre>
```

• Let's use getline():

```
while(!inFile.eof())
{
    inFile.getline(name, 20);
    cout << name << endl;
}</pre>
```

## getline() in a smarter way

• Let's use getline () with the third argument:

```
while(!inFile.eof())
{
    inFile.getline(name, 20, ' '); // inFile >> name;
    cout << name << endl;
}</pre>
```

- **getline()** stops when the third argument is read.
  - The third argument must be a character.
- **Determining the types** and preparing a **large enough buffer** are always issues.
  - C++ strings will help us.

# **Updating a file**

- How to update "Adam" to "Alexander"?
  - The member function **seekp()** moves the window.
  - What should we do when we are at 'A'?
- Updating a file typically requires **copy-and-paste**.
  - Because plain text files are **sequential-access** files.
- How to read from or write to **random-access** files?

| Tony   | 100          |  |  |  |  |
|--------|--------------|--|--|--|--|
| Adam   | 98           |  |  |  |  |
| Robir  | n <b>9</b> 5 |  |  |  |  |
| John   | 90           |  |  |  |  |
| Mary   | 100          |  |  |  |  |
| Bob 80 |              |  |  |  |  |